# 5.5

# **Using the HAVING Clause**

# Filtering Aggregate Functions With The HAVING Clause

- The HAVING CLAUSE allows you to use an aggregate function as a filter. This is not allowed in a WHERE clause.
- Any columns or expressions you want to use in a HAVING clause, MUST BE DEFINED IN THE SELECT CLAUSE as well.

#### Code Sample:

```
USE bike;
SELECT category_id, AVG(list_price)
FROM product
GROUP BY category_id
HAVING AVG(list_price) > 1000
```

### Output:

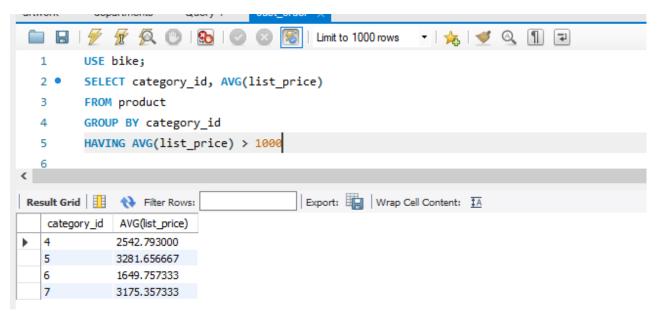

We previously discussed the preceding lines of code for this query so we will focus solely on the HAVING clause.

## HAVING AVG(list\_price) > 1000

- The HAVING clause executes after the GROUP BY clause but before the SELECT
- If you use an aggregate function in the **HAVING** clause, you must include the same aggregate function in the **SELECT**
- If you reference a column or expression in the **HAVING** clause, you must include the same column or expression in the **SELECT**
- You cannot use aggregate functions in a WHERE clause

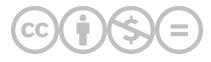

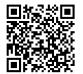

This content is provided to you freely by BYU-I Books.

Access it online or download it at <a href="https://books.byui.edu/learning\_mysql/using\_the\_having\_cla">https://books.byui.edu/learning\_mysql/using\_the\_having\_cla</a>.